## **BAB IV**

# **HASIL PENELITIAN**

#### **A. Paparan Data**

### **1. Paparan Data Sebelum Penelitian**

Penelitian ini dilakukan di SMPN 3 Kedungwaru Tulungagung. Langkah pertama yang dilakukan oleh peneliti sebelum melakukan penelitian ini adalah meminta ijin kepada SMPN 3 Kedungwaru dengan memberikan surat ijin penelitian kepada pihak sekolah (*Lampiran 1*). Setelah memperoleh ijin secara lisan maupun tulisan dari pihak sekolah peneliti menjelaskan tujuan dari penelitian.

Penelitian yang dilakukan oleh peneliti menggunakan metode *Purposive Sampling* dalam pengambilan sampel, sehingga pihak sekolah memberikan 2 kelas yang akan diteliti dan dijadikan sebagai sampel penelitian yaitu kelas VII-A dan VII-B. Populasi dalam penelitian ini adalah seluruh siswa kelas VII yang meliputi kelas VII-A hingga kelas VII-I dengan jumlah 323 peserta didik. Kelas VII-A berjumlah 36 siswa yang terdiri dari 21 siswa laki-laki dan 15 siswa perempuan, sedangkan kelas VII-B berjumlah 36 siswa yang terdiri dari 22 siswa laki-laki dan 14 siswa perempuan.

Sebelum melakukan penelitian, peneliti terlebih dahulu menyusun rencana pelaksanaan pembelajaran (RPP) yang akan dilaksanakan pada kelas eksperimen maupun kelas kontrol (*lampiran 3*). Selanjutnya RPP tersebut dikonsultasikan kepada guru mata pelajaran matematika kelas VII, kemudian setelah RPP sesuai dengan materi dan disetujui oleh guru, maka peneliti segera menyiapkan perangkat dan melakukan penelitian.

Penelitian ini dilakukan sebanyak dua kali pertemuan baik di kelas eksperimen maupun kelas kontrol. Satu pertemuan pembelajaran terdiri dari 2 jam pelajaaran atau 80 menit. Pada pertemuan pertama peneliti hanya memfokuskan pemberian materi bangun segi empat jajargenjang dan belah ketupat, dengan model pembelajaran kooperatif tipe STAD menggunakan alat peraga untuk kelas eksperimen dan model pembelajaran kooperatif untuk kelas kontrol. Sedangkan pertemuan kedua peneliti memberikan soal *Post-Test*, baik untuk kelas eksperimen maupun kelas kontrol. Adapun jadwal pelaksanaan penelitian adalah sebagai berikut.

**Tabel 4.1 Jadwal Pelaksanaan Penelitian**

| <b>Kelas</b>              | Pertemuan Pertama        | Pertemuan Ke Dua         |
|---------------------------|--------------------------|--------------------------|
| Kelas eksperimen (VII -A) | 18 Januari 2016 jam ke 4 | 21 Januari 2016 jam ke 4 |
|                           | dan <sub>5</sub>         | dan <sub>5</sub>         |
| Kelas kontrol (VII-B)     | 14 januari 2016 jam ke 5 | 18 Januari 2016 jam ke 5 |
|                           | dan 6                    | dan 6                    |

## **2. Paparan Data Setelah Penelitian**

Penelitian ini dilakukan dengan tujuan utuk mengetahui pengaruh model pembelajaran kooperatif tipe STAD dengan menggunakan alat peraga kelip terhadap hasil belajar pemahaman konsep matematika siswa SMPN 3 Kedungwaru tahun ajaran 2015/2016. Pada penelitian ini peneliti menggunakan penelitian eksperimen dengan tujuan mengetahui hubungan sebab akibat serta berapa besar pengaruhnya dengan cara memberikan perlakuan-perlakuan tertentu pada kelas eksperimen, sedangkan pada kelas kontrol tidak diberi perlakuan.

Data-data dalam penelitian ini diperoleh peneliti melalui beberapa metode, yaitu metode observasi, metode dokomentasi, dan metode tes. Penjelasan data dari masing-masing hasil metode tersebut adalah sebagai berikut :

### **1. Hasil Observasi**

Metode observasi digunakan peneliti untuk mengamati secara langsung kondisi sekolah terutama kelas yang akan digunakan dalam penelitian, sarana dan prasarana serta proses pembelajaran matematika di kelas. Berkaitan dengan proses pembelajaran, peneliti mengamati secara langsung kegitan pembelajaran, terutama dalam diskusi kelompok peneliti berkeliling kemudian mengamati serta membantu kelompok yang mengalami kesulitan. Hasil observasi kegiatan pembelajaran dapat dilihat sebagai berikut.

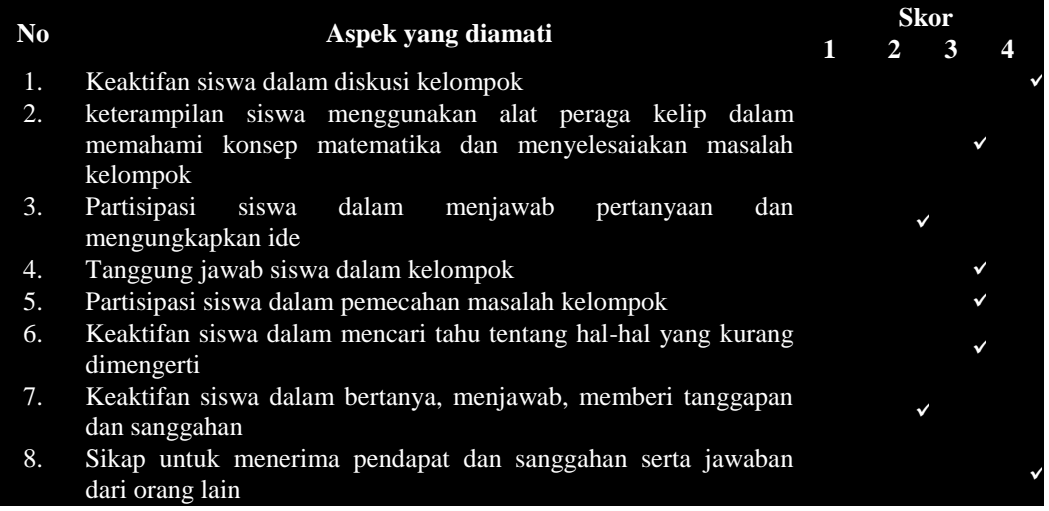

### **Tabel 4.2 Hasil Observasi Aktivitas Siswa**

### **Keterangan penskoran:**

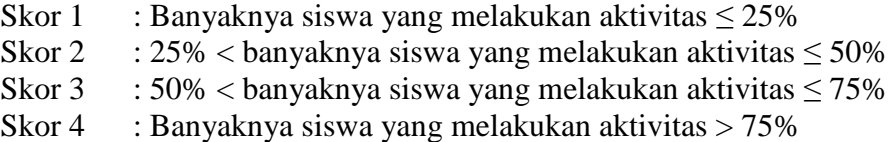

Berdasarkan (*Tabel 4*) diperoleh skor perolehan aktivitas siswa sebesar 24, maka berdasarkan (*Lampiran 5*) diperoleh perhitungan akivitas siswa sebesar 75 %, sehingga dapat disimpulkan aktivitas siswa dalam kegiatan pembelajaran masuk dalam kategori baik.

#### **2. Hasil Dokomentasi**

Metode dokomentasi diguanakan oleh penelti untuk memperoleh datadata sekolah baik data yang langsung diperoleh dari wakil kurikulum dan guru matematika serta foto-foto yang mendukung selama proses penelitian. Foto hasil dokumentasi dapat dilihat pada gambar berikut.

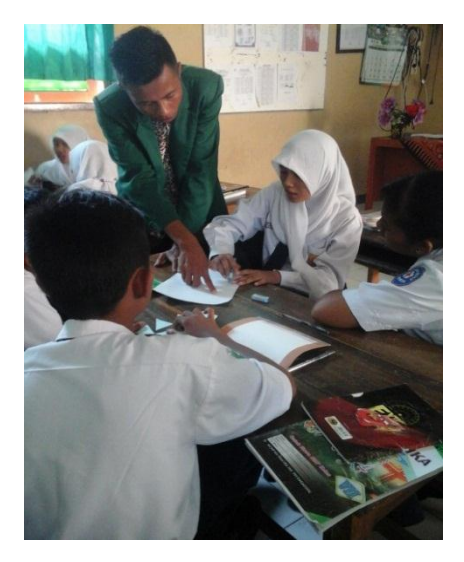

**Gambar 4.1 Foto Hasil Dokumentasi**

Berdasarkan (*Gambar 4.1*) selain mengamati proses pembelajaran, peniliti juga membantu siswa atau kelompok yang mengalami kesulitan dalam menyelesaikan permasalahan. Siswa yang tidak mengerti tidak hanya bertanya kepada teman sekelompoknya tetapi juga bisa bertanya langsung kepada guru, sehinga terjadi komunikasi yang baik antara guru dan siswa serta antar sesama siswa.

### **3. Hasil Tes**

Selanjutnya adalah metode tes yang digunakan peneliti utuk mengetahui hasil belajar pemahaman konsep matematika siswa, pada materi bangun segi empat jajaargenjang dan belah ketupat. Sebelum soal tes diberikan kepada siswa, terlebih dahulu diuji validitas dan relibilitas. penyajian data yang disajikan peneliti untuk metode tes berupa pertanyaan berbentuk uraian sebanyak tiga soal yang diberikan kepada siswa dengan materi bangun jajargenjang dan belah ketupat. Materi bangun jajargenjang dan belah ketupat diajarkan kepada siswa dengan menggunakan model pembelajaran kooperatif tipe STAD dengan menggunakan alat peraga kelip, untuk kelas eksperimen yaitu kelas VII-A sebanyak 31 siswa dan model pembelajaran kooperatif untuk kelas kontrol yaitu kelas VII-B sebanyak 31 siswa.

Untuk mengetahui pengaruh hasil belajar siswa yang diajar dengan model pembelajaran kooperatif tipe STAD dengan menggunakan alat peraga kelip dan model pembelajaran kooperatif pada siswa kelas VII SMPN 3 Kedungwaru tahun ajaran 2015/2016, dilakukan dengan menganalisis data yang telah ditunjukan dalam bentuk nilai matematika.

Adapun hasil penyajian data hasil post tes yang diberikan kepada siswa adalah sebagai berikut.

| N <sub>0</sub> | Kelas eksperimen       |                          | <b>Kelas kontrol</b>     |                          |  |  |
|----------------|------------------------|--------------------------|--------------------------|--------------------------|--|--|
|                | <b>Inisial</b>         | <b>Nilai</b>             | <b>Inisial</b>           | <b>Nilai</b>             |  |  |
| 1              | AF                     | 82                       | <b>AAM</b>               | 80                       |  |  |
| $\overline{2}$ | AA                     | 80                       | AM                       | $\overline{90}$          |  |  |
| 3              | <b>ASA</b>             | ä,                       | <b>ANA</b>               | $\overline{\phantom{a}}$ |  |  |
| 4              | <b>ABP</b>             | 74                       | <b>AWI</b>               | 80                       |  |  |
| 5              | <b>AR</b>              | $\overline{\phantom{a}}$ | <b>AVP</b>               | 90                       |  |  |
| 6              | <b>ARN</b>             | 90                       | <b>AFP</b>               | 82                       |  |  |
| 7              | <b>BAS</b>             | 80                       | <b>BF</b>                | 80                       |  |  |
| 8              | <b>BS</b>              | É                        | <b>BRB</b>               | 80                       |  |  |
| 9              | DZ                     | Ξ                        | <b>DYN</b>               | 74                       |  |  |
| 10             | <b>DO</b>              | 80                       | DF                       | 75                       |  |  |
| 11             | <b>DOS</b>             | 85                       | <b>DNP</b>               | 70                       |  |  |
| 12             | DR                     | 100                      | $\overline{\mathbf{DA}}$ | 85                       |  |  |
| 13             | ER                     | 95                       | <b>EAZ</b>               | 95                       |  |  |
| 14             | <b>EAP</b>             | 74                       | FK                       | 80                       |  |  |
| 15             | <b>FNJ</b>             | 90                       | FEPD                     | 70                       |  |  |
| 16             | FAF                    | 80                       | GP                       | 82                       |  |  |
| 17             | <b>HAK</b>             | 82                       | <b>HW</b>                | $\overline{\phantom{a}}$ |  |  |
| 18             | IDP                    | 85                       | Ш                        | 95                       |  |  |
| 19             | <b>JRT</b>             | 80                       | <b>KW</b>                | 90                       |  |  |
| 20             | KA                     | 85                       | <b>KEW</b>               | Е                        |  |  |
| 21             | <b>MWT</b>             | 95                       | <b>MAF</b>               | н                        |  |  |
| 22             | <b>MDM</b>             | 95                       | <b>MMV</b>               | Ξ                        |  |  |
| 23             | <b>MLHS</b>            | 82                       | <b>MFJP</b>              | 75                       |  |  |
| 24             | <b>MZWA</b>            | 85                       | <b>MS</b>                | 85                       |  |  |
| 25             | <b>MAG</b>             | 85                       | <b>MFR</b>               | 85                       |  |  |
| 26             | <b>MRB</b>             | ä,                       | <b>MRCP</b>              | 77                       |  |  |
| 27             | <b>NKN</b>             | 90                       | <b>NNSS</b>              | 75                       |  |  |
| 28             | <b>NJMF</b>            | 85                       | <b>NWA</b>               | 80                       |  |  |
| 29             | N                      | 90                       | <b>OMD</b>               | 77                       |  |  |
| 30             | $\mathbf{R}\mathbf{Y}$ | ä,                       | <b>RRY</b>               | ä,                       |  |  |
| 31             | RS                     | 77                       | <b>RAY</b>               | 82                       |  |  |
| 32             | <b>RHA</b>             | 90                       | $\overline{RAS}$         | 85                       |  |  |
| 33             | $S_{\rm R}$            | 85                       | <b>SKN</b>               | 85                       |  |  |
| 34             | S                      | 90                       | <b>TAS</b>               | 75                       |  |  |
| 35             | <b>SIR</b>             | 85                       | TW                       | 85                       |  |  |
| 36             | <b>WNS</b>             | 85                       | <b>WPS</b>               | 85                       |  |  |

**Tabel 4.3 Hasil Nilai Pos Tes Matematika Kelas Eksperimen dan Kelas Kontrol**

### **B. Analisis Data dan Pengujian Hipotesis**

Setelah semua data penelitian yang diperlukan telah terkumpul, langkah selanjutnya adalah menganalisa data tersebut untuk mendapatkan kesimpulan. Pada penelitian ini, peneliti menggunakan pengujian terhadap instrumen yang terdiri dari uji validitas dan uji reliabilitas. Pengujian prasyarat sebelum menggunakan t-tes yanitu dengan uji homogenitas dan uji normalitas, kemudian uji hipotesis dengaun menggunakan uji t-tes.

### **1. Uji instrumen**

#### **a. Uji validitas**

Sebelum peneliti memberikan soal pos tes kepada siswa kelas eksperimen dan kelas kontrol terlebih dahulu peneliti melakukan validitas terhadap item soal penelitian apakah valid atau tidak yang digunakan untuk mengetahui hasil belajar siswa. Soal post yang divalidasikan oleh peneliti terdiri dari tiga soal post tes dengan materi bangun segi empat jajargenjang dan belah ketupat dengan kompetensi dasar dan indikator sebagai berikut.

| Kopetensi dasar                                                                                               | <b>Indikator</b>                                                                                                    |
|----------------------------------------------------------------------------------------------------|----------------------------------------------------------------------------------------------------|
| 6.3 Menghitung keliling dan luas bangun<br>segitiga dan segi empat<br>serta<br>menggunakannya dalam pemecahan | 6.31 Menurunkan rumus keliling dan luas<br>bangun segi Empat                                                          |
| masalah                                                                                                    | 6.32 Menyelesaikan masalah yang<br>berkaitan dengan menghitung<br>keliling dan luas bangun segitiga dan<br>segi empat |

**Tabel 4.4 Kopetensi Dasar dan Indikator Soal**

Uji validitas yang dilakukan peneliti terdiri dari uji validitas oleh ahli dan uji validitas secara empiris. uji validitas oleh Ahli (*Lampiran 7*) dilakukan oleh dua dosen yaitu Ummu Sholihah, MPd dan Sutopo, MPd. Sedangkan untuk uji validitas empiris yang terdiri dari tiga soal diujikan kepada 10 siswa kelas VIII. Selain mengunakan uji manual dalam menghitung validitas soal pos tes, peneliti juga menggunakan SPSS 16.0 dalam menghitung validitas soal pos tes. Adapun hasil uji validitas empiris secara manual adalah sebagai berikut.

| <b>NAMA</b> | $X_1$ | $X_2$          | $\mathbf{X}_3$ | Y   | 2<br>$X_1$ | $X_2$       | 2<br>$X_3$ | $X_1Y$ | $X_2Y$ | $X_3Y$ | $\mathbf{Y}^{\mathbf{2}}$ |
|-------------|-------|----------------|----------------|-----|------------|-------------|------------|--------|--------|--------|---------------------------|
| A           | 5     | 4              | 4              | 13  | 25         | 16          | 16         | 65     | 52     | 52     | 169                       |
| B           | 3     | 4              | 3              | 10  | 9          | 16          | 9          | 30     | 40     | 30     | 100                       |
| $\mathbf C$ | 5     | 5              | $\overline{4}$ | 14  | 25         | 25          | 16         | 70     | 70     | 56     | 196                       |
| D           | 3     | 3              | $\overline{4}$ | 10  | 9          | 9           | 16         | 30     | 30     | 40     | 100                       |
| Е           | 4     | 3              | $\overline{4}$ | 11  | 16         | $\mathbf Q$ | 16         | 44     | 33     | 44     | 121                       |
| F           | 5     | 5              | 5              | 15  | 25         | 25          | 25         | 75     | 75     | 75     | 225                       |
| G           | 4     | 4              | 5              | 13  | 16         | 16          | 25         | 52     | 52     | 65     | 169                       |
| Η           | 4     | $\overline{4}$ | $\overline{4}$ | 12  | 16         | 16          | 16         | 48     | 48     | 48     | 144                       |
| Τ           | 4     | 3              | 4              | 11  | 16         | 9           | 16         | 44     | 33     | 44     | 121                       |
| IJ          | 3     | 3              | $\overline{4}$ | 10  | 9          | 9           | 16         | 30     | 30     | 40     | 100                       |
| Total       | 40    | 39             | 40             | 120 | 166        | 157         | 164        | 492    | 477    | 489    | 1472                      |

**Tabel 4.5 Uji Validitas Pos Tes**

Keterangan tabel :

1.  $X_1$  = skor yang diperoleh untuk soal 1

2.  $X_2$  = skor yang diperoleh untuk soal 2

3.  $X_2$  = skor yang diperoleh untuk soal 3

4. **=** jumlah seluruh skor yang diperoleh dari keseluruhan soal

$$
R_{11} = \frac{N(\Sigma XY) - (\Sigma X)(\Sigma Y)}{\sqrt{[N\Sigma X^{2} - (\Sigma X)^{2} [N\Sigma Y^{2} - (\Sigma Y)^{2}]}}
$$
  
= 
$$
\frac{10(492) - (40)(120)}{\sqrt{[10(166) - (40)^{2}][10(1472) - (120)^{2}]}}
$$
  
= 
$$
\frac{4920 - 4800}{\sqrt{[1660 - 1600][14720 - 14400]}}
$$
  
= 
$$
\frac{120}{\sqrt{(60)(320)}}
$$
  
= 
$$
\frac{120}{\sqrt{19200}}
$$

$$
= \frac{120}{138,56}
$$
  
= 0.86  

$$
R_{22} = \frac{N(\Sigma XY) - (\Sigma X)(\Sigma Y)}{\sqrt{[N\Sigma X^2 - (\Sigma X)^2 [N\Sigma Y^2 - (\Sigma Y)^2]}}
$$
  
= 
$$
\frac{10(477) - (39)(120)}{\sqrt{[10(157) - (39)^2][10(1472) - (120)^2}}
$$
  
= 
$$
\frac{4770 - 4680}{\sqrt{[1570 - 1521][14720 - 14400]}}
$$
  
= 
$$
\frac{90}{\sqrt{(49)(320)}}
$$
  
= 
$$
\frac{90}{\sqrt{15680}}
$$
  
= 
$$
\frac{90}{125,22}
$$
  
= 0.72  

$$
R_{33} = \frac{N(\Sigma XY) - (\Sigma X)(\Sigma Y)}{\sqrt{[N\Sigma X^2 - (\Sigma X)^2 [N\Sigma Y^2 - (\Sigma Y)^2]}}
$$
  
= 
$$
\frac{10(489) - (40)(120)}{\sqrt{[10(164) - (40)^2][10(1472) - (120)^2]}}
$$
  
= 
$$
\frac{4890 - 4800}{\sqrt{[1640 - 1600][14720 - 14400]}}
$$
  
= 
$$
\frac{90}{\sqrt{(40)(320)}}
$$
  
= 
$$
\frac{90}{\sqrt{12800}}
$$

$$
=\frac{90}{113,14}
$$

$$
=0.79
$$

Berdasarkan hasil perhitungn manual di atas dengan menggunakan *Rumus Person Product Moment* diperoleh  $r_{hitung}$ :  $r_{11} = 0.86$ ,  $r_{22} = 0.72$ ,  $r_{33} = 0.79$ . karena  $r_{hitung} > r_{tablel}$  maka dapat disimpulkan semua soal valid. Sedangkan uji validitas mengunakan SPSS 16.0 (*Lampiran 8*), nilai *Corrected Item-Total Correlation* dari soal satu sampai tiga adalah  $\geq 0.60$  maka  $H_a$  diterima (dalam kategori cukup valid). Sehingga dapat di ambil kesimpulan bahwa soal bersifat valid dan layak untuk diujikan.

Adapun hasil perhitungan secara manual Kriteria validaitas keseluruhan soal adalah sebagai berikut.

| <b>No. Soal</b> | Koefisien Korelasi | Keputusan    |
|-----------------|--------------------|--------------|
|                 | 0.86               | Sangat valid |
|                 | 0.72               | Valid        |
|                 | 0.79               | Valid        |

**Tabel 4.6 Kriteria Perhitungan Validitas Soal Post Tes**

#### **b. Uji Reliabilitas**

Uji reliabilitas digunakan untuk mengetahui apakah butuir soal yang diujikan reliabel atau tidak dalam memberikan pengukuran hasil belajar siswa. Uji reliabiltas menggunakan rumus *Alfa Cronbach* adalah sebagai berikut.

| <b>NAMA</b> | $\mathbf{X}_1$ | $\mathbf{X}_2$ | $X_3$ | Y   | $\mathbf{X}_1$ | 2<br>$X_2$     | $X_3^2$ | $X_1Y$ | $X_2Y$ | $X_3Y$ | ${\bf Y^2}$ |
|-------------|----------------|----------------|-------|-----|----------------|----------------|---------|--------|--------|--------|-------------|
| A           | 5              | 4              | 4     | 13  | 25             | 16             | 16      | 65     | 52     | 52     | 169         |
| В           | 3              | 4              | 3     | 10  | 9              | 16             | 9       | 30     | 40     | 30     | 100         |
| C           | 5              | 5              | 4     | 14  | 25             | 25             | 16      | 70     | 70     | 56     | 196         |
| D           | 3              | 3              | 4     | 10  | 9              | $\overline{9}$ | 16      | 30     | 30     | 40     | 100         |
| Е           | 4              | 3              | 4     | 11  | 16             | 9              | 16      | 44     | 33     | 44     | 121         |
| F           | 5              | 5              | 5     | 15  | 25             | 25             | 25      | 75     | 75     | 75     | 225         |
| G           | 4              | 4              | 5     | 13  | 16             | 16             | 25      | 52     | 52     | 65     | 169         |
| Η           | 4              | 4              | 4     | 12  | 16             | 16             | 16      | 48     | 48     | 48     | 144         |
| I           | 4              | 3              | 4     | 11  | 16             | 9              | 16      | 44     | 33     | 44     | 121         |
| J.          | 3              | 3              | 4     | 10  | 9              | 9              | 16      | 30     | 30     | 40     | 100         |
| Total       | 40             | 39             | 40    | 120 | 166            | 157            | 164     | 492    | 477    | 489    | 1472        |

**Tabel 4.7 Ujii Reliabilitas Soal Pos Tes**

Keterangan tabel :

1.  $X_1$  = skor yang diperoleh untuk soal 1

2.  $X_2$  = skor yang diperoleh untuk soal 2

3.  $X_2$  = skor yang diperoleh untuk soal 3

4. **=** jumlah seluruh skor yang diperoleh keseluruhan soal

1) Menghitung varians skor tiap item

$$
S_1 = \frac{\sum X_1^2 - \frac{(\sum X_1)^2}{N}}{N}
$$
  
= 
$$
\frac{166 - \frac{1600}{10}}{10}
$$
  
= 
$$
\frac{6}{10}
$$
  
= 0,6  

$$
S_2 = \frac{\sum X_2^2 - \frac{(\sum X_2)^2}{N}}{N}
$$
  
= 
$$
\frac{157 - \frac{1521}{10}}{10}
$$
  
= 
$$
\frac{157 - 1521}{10}
$$
  
4,9

 $=$ 

 $\mathbf{1}$ 

$$
= 0,49
$$
  
\n
$$
S_3 = \frac{\sum X_3^2 - \frac{(\sum X_3)^2}{N}}{N}
$$
  
\n
$$
= \frac{164 - \frac{1600}{10}}{10}
$$
  
\n
$$
= \frac{164 - 60}{10}
$$
  
\n
$$
= \frac{4}{10}
$$
  
\n
$$
= 0,4
$$

2) Menghitung varians semua item

$$
\sum S_1 = S_1 + S_2 + S_3
$$
  
= 0.6 + 0.49 + 0.4  
= 0.6 + 0.49 + 0.4

3) Menghitung varians total

$$
S_t = \frac{\sum_{t=1}^{T} X_t^2 - \frac{(\sum_{t=1}^{T} X_t)^2}{N}}{N}
$$

$$
= \frac{1472 - \frac{14400}{10}}{10}
$$

$$
= \frac{32}{10}
$$

$$
= 3.2
$$

4) Menghitung dengan rumus *Alpha*

$$
R_{11} = \left(\frac{k}{k-1}\right) \left(1 - \frac{\sum S_i}{S_t}\right)
$$
  
=  $\left(\frac{3}{3-1}\right) \left(1 - \frac{1,49}{3,2}\right)$   
=  $\left(\frac{3}{2}\right) (1 - 0,46)$   
=  $\left(\frac{3}{2}\right) (0,54)$ 

$$
=0.81
$$

Berdasarkan hasil perhitungan manual di atas diperoleh nilai *Cronbach Alpha* sebesar 0,81. karena  $r_{hitung} > r_{table}$  maka dapat disimpulkan bahwa semua soal reliabel. Sedanggan uji reliabilatas menggunanakan SPSS 16.0 (*Lampiran 9*), dari tabel *Cronbach's Alpha* terlihat bahwa hasil dari uji reliabilitas adalah 0,833. Adapun kriteria pada uji ini adalah hasil uji ini lebih besar 0,60, Sehinga $r_{hitung} >$  $r_{tablel}$  maka dapat disimpulkan bahwa  $H_a$  diterima dengan hasil 0,833  $\geq$  0,60. Dari sini dapat disimpulkan semua soal pos tes bersifat reliabel.

Adapun untuk lebih jelasnya perhitungan reliablitas keseluruhan soal secara manual adalah sebagai berikut.

**Tabel 4.8 Kriteria Reliabilitas Keseluruhan Soal Pos Tes** 

| Koefisien Korelasi (r) | <b>Hasil Perhitungan</b> | Keputusan       |
|------------------------|--------------------------|-----------------|
| $0.800 - 1.000$        | 0.81                     | Sangat reliabel |

## **2. Uji prasyarat**

### **a. Uji homogenitas**

Uji homogenitas digunakan pada sampel yang diinginkan oleh peneliti yaitu kelas VII-A sebagai kelas eksperimen dan keas VII-B sebagai kelas kontrol. Data yang digunakan oleh peneliti untuk uji homogenitas adalah nilai rapor matematika semester ganjil. Adapun nilai hasil rapor siswa kelas eksperimen dan kelas kontrol adalah sebagai berikut.

| N <sub>0</sub> | Kelas eksperimen       |              | $x_1^2$ | <b>Kelas kontrol</b> |              |        |  |  |  |
|----------------|------------------------|--------------|---------|----------------------|--------------|--------|--|--|--|
|                | <b>Inisial</b>         | <b>Nilai</b> |         | inisial              | <b>Nilai</b> |        |  |  |  |
|                |                        | $(x_1)$      |         |                      | $(x_2)$      |        |  |  |  |
| $\mathbf{1}$   | AF                     | 72           | 5184    | <b>AAM</b>           | 72           | 5184   |  |  |  |
| $\overline{c}$ | AA                     | 74           | 5476    | AM                   | 88           | 7744   |  |  |  |
| $\overline{3}$ | <b>ASA</b>             | 88           | 7744    | <b>ANA</b>           | 74           | 5476   |  |  |  |
| $\overline{4}$ | <b>ABP</b>             | 74           | 5476    | <b>AWI</b>           | 88           | 7744   |  |  |  |
| 5              | <b>AR</b>              | 72           | 5184    | $\overline{AVP}$     | 74           | 5476   |  |  |  |
| 6              | <b>ARN</b>             | 84           | 7056    | <b>AFP</b>           | 76           | 5776   |  |  |  |
| $\overline{7}$ | <b>BAS</b>             | 72           | 5184    | <b>BF</b>            | 72           | 5184   |  |  |  |
| 8              | $\overline{\text{BS}}$ | 72           | 5184    | <b>BRB</b>           | 76           | 5776   |  |  |  |
| 9              | <b>DZ</b>              | 72           | 5184    | <b>DYN</b>           | 72           | 5184   |  |  |  |
| 10             | <b>DO</b>              | 74           | 5476    | DF                   | 74           | 5476   |  |  |  |
| 11             | <b>DOS</b>             | 72           | 5184    | <b>DNP</b>           | 76           | 5776   |  |  |  |
| 12             | <b>DR</b>              | 76           | 5776    | DA                   | 80           | 6400   |  |  |  |
| 13             | ER                     | 90           | 8100    | <b>EAZ</b>           | 78           | 6084   |  |  |  |
| 14             | <b>EAP</b>             | 74           | 5476    | FK                   | 72           | 5184   |  |  |  |
| 15             | <b>FNJ</b>             | 74           | 5476    | FEPD                 | 72           | 5184   |  |  |  |
| 16             | <b>FAF</b>             | 72           | 5184    | <b>GP</b>            | 70           | 4900   |  |  |  |
| 17             | <b>HAK</b>             | 74           | 5476    | <b>HW</b>            | 74           | 5476   |  |  |  |
| 18             | <b>IDP</b>             | 72           | 5184    | Щ                    | 78           | 6084   |  |  |  |
| 19             | <b>JRT</b>             | 76           | 5776    | <b>KW</b>            | 72           | 5184   |  |  |  |
| 20             | KA                     | 74           | 5476    | <b>KEW</b>           | 76           | 5776   |  |  |  |
| 21             | <b>MWT</b>             | 76           | 5776    | <b>MAF</b>           | 78           | 6084   |  |  |  |
| 22             | <b>MDM</b>             | 72           | 5184    | <b>MMV</b>           | 72           | 5184   |  |  |  |
| 23             | <b>MLHS</b>            | 72           | 5184    | <b>MFJP</b>          | 70           | 4900   |  |  |  |
| 24             | <b>MZWA</b>            | 74           | 5476    | <b>MS</b>            | 74           | 5476   |  |  |  |
| 25             | <b>MAG</b>             | 88           | 7744    | <b>MFR</b>           | 72           | 5184   |  |  |  |
| 26             | <b>MRB</b>             | 74           | 5476    | <b>MRCP</b>          | 76           | 5776   |  |  |  |
| 27             | <b>NKA</b>             | 76           | 5776    | <b>NNSS</b>          | 78           | 6084   |  |  |  |
| 28             | <b>NJMF</b>            | 72           | 5184    | <b>NW</b>            | 76           | 5776   |  |  |  |
| 29             | N                      | 78           | 6084    | <b>OMD</b>           | 74           | 5476   |  |  |  |
| 30             | <b>RY</b>              | 72           | 5184    | <b>RRY</b>           | 74           | 5476   |  |  |  |
| 31             | <b>RS</b>              | 80           | 6400    | <b>RAY</b>           | 76           | 5776   |  |  |  |
| 32             | <b>RHA</b>             | 78           | 6084    | <b>RAS</b>           | 76           | 5776   |  |  |  |
| 33             | $S_{\mathbb{R}}$       | 72           | 5184    | <b>SKN</b>           | 78           | 6084   |  |  |  |
| 34             | S                      | 76           | 5776    | <b>TAS</b>           | 72           | 5184   |  |  |  |
| 35             | <b>SIR</b>             | 78           | 6084    | TW                   | 74           | 5476   |  |  |  |
| 36             | <b>WNS</b>             | 76           | 5776    | <b>WPS</b>           | 78           | 6084   |  |  |  |
|                | <b>JUMLAH</b>          | 2722         | 206628  | <b>JUMLAH</b>        | 2712         | 204864 |  |  |  |

**Tabel 4.9 Nilai Rapor Siswa SMPN 3 Kedungwwaru**

1) Uji homogenitas kelas eksperimen (VII-A)

$$
\begin{aligned} \text{Varian (}SD^2 \text{)} &= \frac{\sum X^2 - \frac{(\sum X)^2}{N}}{N} \\ &= \frac{206628 - \frac{7409284}{36}}{36} \\ &= \frac{206628 - 205813,44}{36} \\ &= \frac{814.56}{36} \\ &= 22,63 \end{aligned}
$$

2) Uji homogenitas kelas kontrol (VII-B)

Varian 
$$
(SD^2)
$$
 =  $\frac{\sum X^2 - \frac{(\sum X)^2}{N}}{N}$   
\n=  $\frac{204864 - \frac{7354944}{36}}{36}$   
\n=  $\frac{204864 - 204304}{36}$   
\n=  $\frac{560}{36}$   
\n= 15,55  
\n $F_{max} = \frac{Varian Tertinggi}{Varian Terendah}$   
\n=  $\frac{22.63}{15.55}$   
\n= 1,45

Sebelum mencarai nilai $\boldsymbol{F}_{table}$ terlebih dahulu harus menentukan derajat bebas dengan rumus db =  $(N_1+N_2)$  – 2, sehinga dari data diperoleh db =  $(36+36)$  – 2 = 70

maka diperoleh  $F_{table} = 1,66$ . Berdasarkan perhitungan di atas diperoleh  $F_{hitung} = 1.45$ . Karena  $F_{hitung} < F_{table}$  maka dapat disimpulkan bahwa kedua kelas yang dijadikan sampel penelitian bersifat homogen.

Selain menggunakan perhitungan manual uji homogenitas juga dilakukan dengan menggunakan SPSS 16.0 (*Lampiran 10*). Berdasarkan tabel SPSS 16.0 menunjukkan bahwa hasil dari uji homogenitas adalah 0,476. Sehingga berdasarkan kriteria yang telah ditentukan menunjukan bahwa 0,476 > 0,05 maka  $H_a$  diterima, jadi dapat diambil kesimpulan bahwa data bersifat homogen.

#### **b. Uji normalitas**

Uji normalitas digunakan untuk menguji apakah data yang akan digunakan berdistribusi normal atau tidak. Pehitungan dalam uji normalitas ini dilakukan pada masing-masing kelas yang menjadi sampel penelitian.

1) Uji normalitas kelas eksperimen (VII-A)

Langkah–langkah dalam uji normalitas sebagai berikut.

a) Mencari skor terbesar dan terkecil

Skor terbesar: 100

Skor terkecil : 74

b) Mencari nilai rentangan (R)

 $R =$ skor terbesar – skor terkecil

 $= 100 - 75$ 

 $= 25$ 

c) Mencari banyaknya kelas (BK)

$$
BK = 1 + 3,3 \log n
$$
  
= 1 + 3,3 \log 30  
= 1 + 3,3 (1,47)  
= 1 + 4,87  
= 5,87 dibulatkan menjadi 6

d) Mencari nilai panjang kelas interval

$$
i = \frac{29}{6} = 4.8 \text{ dibulatkan } 5
$$

e) Membuat tabulasi dengan tabel penolong

| No.    | <b>Kelas Interval</b> | F  |    | $(f_o-f_h)$ | $(f_o-f_h)^2$ | $(f_o - f_h)^2$ |
|--------|-----------------------|----|----|-------------|---------------|-----------------|
|        | $74 - 78$             | 3  |    |             |               |                 |
| ◠      | $79 - 83$             | 8  |    |             | 16            |                 |
| 3      | $84 - 88$             | 8  | 10 |             |               | 0,4             |
|        | $89 - 93$             | ¬  | 10 | -3          |               | 0,9             |
|        | $94 - 98$             | 3  |    | - 1         |               |                 |
| 6      | $99 - 103$            |    |    |             |               |                 |
| Jumlah |                       | 30 | 30 |             | 46            | 9,3             |

**Tabel 4.10 Tabel Penolong Perhitungan X<sup>2</sup> Kelas Eksperimen**

- f) menghitung f<sup>h</sup> (frekuensi yang diharapkan)
	- 1) 2,27% x 30 = 0,68 dibulatkan menjadi 1
	- 2) 13,53% x 30 = 4,05 dibulatkan menjadi 4
	- 3) 34,13% x 30 = 10,23 dibulatkan menjadi 10
	- 4) 34,13% x 30 = 10,23 dibulatkan menjadi 10
	- 5) 13,53% x 30 = 4,05 dibulatkan menjadi 4
	- 6) 2,27% x 30 = 0,68 dibulatkan menjadi 1
- g) Perhitungan normalitas untuk taraf signifikasi 5% dan derajat kebebasan (dk)  $= 6-1 = 5$ , untuk kelas kontrol diperoleh chi kuadrat tabel adalah 11,070 dan nilai chi kuadrat hitung adalah 9,3. Karena  $X_{\text{hitung}} < X_{\text{table}}$ , makan dapat disimpulkan data kelas eksperimen berdistribusi normal.
- 2) Uji normalitas kelas kontrol (VII-B)

Langkah–langkah dalam uji normalitas sebagai berikut.

a) Mencari skor terbesar dan terkecil

Skor terbesar: 95

Skor terkecil : 70

b) Mencari nilai rentangan (R)

 $R =$ skor terbesar – skor terkecil

 $= 95 - 70$  $= 25$ 

c) Mencari banyaknya kelas (BK)

 $BK = 1 + 3,3 \log n$  $= 1 + 3.3 \log 30$  $= 1 + 3.3$  (1,47)  $= 1 + 4.87$ 

= 5,87 dibulatkan menjadi 6

d) Mencari nilai panjang kelas interval

$$
i = \frac{29}{6} = 4.8 \text{ dibulatkan 5}
$$

e) Membuat tabulasi dengan tabel penolong

| No.    | <b>Kelas Interval</b> | F  |    | $(f_o-f_h)$              | $(f_o-f_h)^2$ | $(f_o - f_h)^2$ |
|--------|-----------------------|----|----|--------------------------|---------------|-----------------|
|        | $70 - 74$             | 3  |    |                          |               |                 |
|        | $75 - 79$             | 6  |    |                          |               |                 |
|        | $80 - 84$             | 9  | 10 |                          |               | 0,1             |
|        | $85 - 89$             |    | 10 | $-3$                     |               | 0.9             |
|        | $90 - 94$             | 3  |    | $\overline{\phantom{0}}$ |               |                 |
|        | $95 - 99$             | 2  |    |                          |               |                 |
| Jumlah |                       | 30 | 30 |                          | 20            |                 |

**Tabel 4.11 Tabel Penolong Perhitungan X<sup>2</sup> Kelas Kontrol**

- f) Menghitung  $F<sub>h</sub>$  (frekuensi yang diharapkan)
	- 1) 2,27% x 30 = 0,68 dibulatkan menjadi 1
	- 2) 13,53% x 30 = 4,05 dibulatkan menjadi 4
	- 3) 34,13% x 30 = 10,23 dibulatkan menjadi 10
	- 4) 34,13% x 30 = 10,23 dibulatkan menjadi 10
	- 5) 13,53% x 30 = 4,05 dibulatkan menjadi 4
	- 6) 2,27% x 30 = 0,68 dibulatkan menjadi 1
- g) Perhitungan normalitas untuk taraf signifikasi 5% dan derajat kebebasan (dk)  $= 6-1 = 5$ , untuk kelas kontrol diperoleh chi kuadrat tabel adalah 11,070 dan nilai chi kuadrat hitung adalah 7. Karena  $X_{hitung} < X_{tablel}$ , makan dapat disimpulkan data kelas kontrol berdistribusi normal.

Selain menggunakan perhitungan secara manual uji normalitas juga dilakuan dengan menggunakan SPSS 16.0 (*Lampiran 11*). Dari tabel diperoleh nilai signifikansi pada kelas eksperimen adalah 0,372 dan kelas kontrol adalah 0,649. Berdasarkan kriteria pada uji normalitas menunjukkan bahwa 0,372 > 0,05

dan 0,649 > 0,05 maka  $H_a$  diterima, sehingga dapat disimpulkan bahwa kedua data hasil nilai pos tes berdistribusi normal.

### **3. Uji Hipotesis**

Berdasarkan uraian diatas, dapat disimpulkan bahwa kedua syarat terpenuhi untuk melakukan uji.t. uji-t ini dilakukan dengan perhitungan secara manual dan perhitungan menggunakan SPSS 16.0. Adapun hipotesis yang akan diuji adalah sebagai berikut :

- $H_0 = (\overline{x}_1 \le \overline{x}_2)$  Tidak ada pengaruh model pembelajaran koperatif tipe STAD dengan menggunakan alat peraga kelip terhadap hasil belajar pemahaman konsep matematika siswa SMPN 3 Kedungwaru tahun ajaran 2015/2016.
- $H_a = (\overline{x}_1 > \overline{x}_2)$  Ada pengaruh model pembelajaran koperatif tipe STAD menggunakan alat peraga kelip terhadap hasil belajar pemahaman konsep matematika siswa SMPN 3 Kedungwaru tahun ajaran 2015/2016.

Adapun tabel untuk analisis uji-t adalah sebagai berikut

| N <sub>0</sub>          | $\overline{X}_1$ | $X_1^2$ | $X_2$           | $X_2^2$ |
|-------------------------|------------------|---------|-----------------|---------|
| 1                       | 82               | 6724    | 80              | 6400    |
| $\overline{\mathbf{c}}$ | 80               | 6400    | 90              | 8100    |
| 3                       | 74               | 5476    | $\overline{80}$ | 6400    |
| 4                       | 90               | 8100    | 90              | 8100    |
| 5                       | 80               | 6400    | 82              | 6724    |
| 6                       | 80               | 6400    | 80              | 6400    |
| 7                       | 85               | 7225    | 80              | 6400    |
| 8                       | 100              | 10000   | 74              | 5476    |
| 9                       | 95               | 9025    | 75              | 5625    |
| 10                      | 74               | 5476    | 70              | 4900    |
| 11                      | 90               | 8100    | 85              | 7225    |
| 12                      | 80               | 6400    | 95              | 9025    |
| 13                      | 82               | 6724    | 80              | 6400    |
| 14                      | 85               | 7225    | 70              | 6724    |
| 15                      | 80               | 6400    | 82              | 4900    |
| 16                      | 85               | 7225    | 95              | 9025    |
| 17                      | 95               | 9025    | 90              | 8100    |
| 18                      | 95               | 9025    | 75              | 5625    |
| 19                      | 82               | 6724    | 85              | 7225    |
| 20                      | 85               | 7225    | 85              | 7225    |
| 21                      | 85               | 7225    | 77              | 5929    |
| 22                      | 90               | 8100    | 75              | 5625    |
| 23                      | 85               | 7225    | 80              | 6724    |
| 24                      | 90               | 8100    | 77              | 5929    |
| 25                      | 90               | 8100    | 82              | 6400    |
| 26                      | 77               | 5929    | 85              | 7225    |
| 27                      | 90               | 8100    | 85              | 7225    |
| 28                      | 85               | 7225    | 75              | 5625    |
| 29                      | 90               | 8100    | 85              | 7255    |
| 30                      | 85               | 7225    | 85              | 7255    |
| Jumlah                  | 2566             | 220628  | 2449            | 201191  |

**Tabel 4.12 Analisis Uji-t Hasil belajar siswa**

# **Keterangan :**

 $X_1$  = nilai pos tes kelas eksperimen

- $X_2$  = nilai pos tes kelas kontrol
- ${X_1}^2$  = nilai  $X_1$  dikuadratkan
- ${X_2}^2$  = nilai  $X_2$  dikuadaratkan
- a. Mencari  $V_1$  dengan rumusan :

$$
V_1(SD_1^2) = \frac{\sum X_1^2}{N_1} - \overline{(X_1)}^2
$$

Keterangan :

 $SD^2_1$ : Nilai varian pada distribusi sampel 1 (kelas eksperimen)  $\sum X_1^2$ : Jumlah nilai kuadrat sampel 1 (kelas eksperimen)

- $\overline{X}_1$ : Mean pada distribusi sampel 1 (kelas eksperimen)
- $N_1$  : Jumlah individu pada sampel 1 (kelas eksperimen)
- 1)  $\overline{X}_1 = \frac{\sum X}{N}$  $\boldsymbol{N}$  $\overline{c}$  $=$ 3  $\Sigma X_1^2$ 2)  $V_1(SD_1^2) =$  $\frac{Z^{A_1}}{N_1} - \overline{(X_1)}^2$  $\overline{c}$  $\overline{\mathbf{c}}$  $=$ 3  $= 7354,26 - 7315,38$  $= 38,88$
- b. Mencari  $V_2$  dengan rumusan :

$$
V_2(SD_2^2) = \frac{\sum X_2^2}{N_2} - \overline{(X_2)}^2
$$

Keterangan :

 $SD^2_2$ : Nilai varian pada distribusi sampel 2 (kelas kontrol)

- $\sum X_2^2$ : Jumlah nilai kuadrat sampel 2 (kelas kontrol)
- $\overline{X}_2$ : Mean pada distribusi sampel 2 (kelas kontrol)
- $N_2$ : Jumlah individu pada sampel 2 (kelas kontrol)

1) 
$$
\overline{X}_2 = \frac{\sum X_2}{N_2}
$$
  
\n
$$
= \frac{2449}{30} = 81,63
$$
\n2)  $V_2(SD_2^2) = \frac{\sum X_2^2}{N_2} - \overline{(X_2)}^2$   
\n
$$
= \frac{201191}{30} - (81,63)^2
$$
  
\n
$$
= 6706,36 - 6663,45
$$

$$
= 42,91
$$

c. Menentukan  $t_{hitung}$ 

$$
t - Tes = \frac{\overline{X_1} - \overline{X_2}}{\sqrt{\left[\frac{SD_1^2}{N_1 - 1}\right] + \left[\frac{SD_2^2}{N_2 - 1}\right]}}
$$

Keterangan :

 $\boldsymbol{t}$ 

- $\overline{X}_1$ : Mean pada distribusi sampel 1 (kelas eksperimen)
- $\overline{X}_2$ : Mean pada distribusi sampel 2 (kelas kontrol)
- $SD<sub>1</sub><sup>2</sup>$ : Nilai varian pada distribusi sampel 1 (kelas eksperimen)
- $SD<sub>2</sub><sup>2</sup>$ : Nilai varian pada distribusi sampel 2 (kelas kontrol)
- $N_1$ : Jumlah individu pada sampel 1 (kelas eksperimen)
- $N_2$ : Jumlah individu pada sampel 2 (kelas kontrol)

$$
- Tes = \frac{85,53 - 81,63}{\sqrt{\frac{38,88}{29} + \frac{42,91}{29}}}
$$

$$
= \frac{3,8}{\sqrt{1,34 + 1,48}}
$$

$$
= \frac{3,9}{\sqrt{2,82}}
$$

$$
= \frac{3,9}{1,68}
$$

$$
= 2,321428
$$

Berdasarkan  $t_{hitung}$  di atas, diperoleh nilai  $\overline{X_1} - \overline{X_2} > 0$  dan nilai t dalam hal ini berarti bernilai positif sehingga berpengaruh positif. Untuk mengetahui apakah hipotesis diterima atau tidak , langkah selanjutnya adalah membandingkan nilai  $t_{hitung}$  dengan nilai  $t_{table}$ . Sebelum menentukan nilai  $t_{table}$  harus menentukan derajat bebas (db) dengan melihat keseluruhan sampel yang diteliti dengan rumus db =  $(N_1+N_2)$  – 2, sehingga dari data diperoleh db =  $(36+36)$  – 2 = 70.

Berdasarkan perhitungan secara manual diperoleh hasil belajar siswa pada kelas eksperimen dengan jumlah 30 siswa yang memiliki *mean* (rata – rata) sebesar 85,53. Sedangkan untuk kelas kontrol dengan jumlah siswa sebanyak 30 siswa memiliki *mean* (rata – rata) sebesar 81,63. Varian dari masing – masing kelas diperoleh varian 1 sebesar 38,88 untuk kelas eksperimen dan varian 2 sebesar 42,91 untuk kelas kontrol. Hasil perhitungan dengan menggunakan rumus t – test diketahui nilai t<sub>hitung</sub> = 2,321428. Pada db = 70 dan taraf signifikansi 5% diperoleh t<sub>tabel</sub> = (2,00172), sehingga t<sub>hitung</sub> (2,321428) > t<sub>tabel</sub> (2,00172).

Selain meggunakan perhitungan secara manual uji hipotesis juga dilakukan dengan menggunakan SPSS 16.0 (*Lampiran 12*). Dari tabel hasil SPSS 16 menunjukkan bahwa signifikansi pada tabel *Sig 2-tailed* (*Equal variences assumed)* adalah 0,021. Berdasarkan kriteria menunjukkan bahwa 0,021 < 0,05 sehingga  $H_a$  diterima.

Berdasarkan analisis data di atas ada perbedaan antra t<sub>hitung</sub> dan t<sub>tabel</sub>, sehingga dapat disimpulkan bahwa H<sup>a</sup> diterima, dalam hal ini berarti "Ada Pengaruh model pembelajaran kooperatif tipe STAD dengan menggunakan alat peraga kelip terhadap hasil belajar pemahaman konsep matematika siswa pada materi Himpunan kelas VII SMP Negeri 3 Kedungwaru".